lıՂ∟π

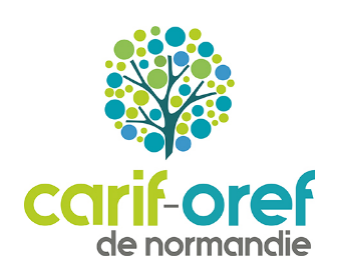

Enquête Seine Chiffres Clés

n-

▀<u>ᢔ</u>ᡔᠾᡁᠾ<sub>ᢍ</sub>ᡥᡃᡃᡵ᠆ᡪᡗᡰᡆ

"Devenir des apprentis

en Normandie"

Sortants 2020 à 12 mois

**Mai 2022** 

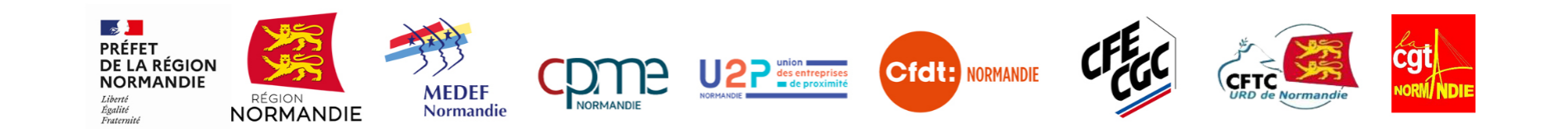

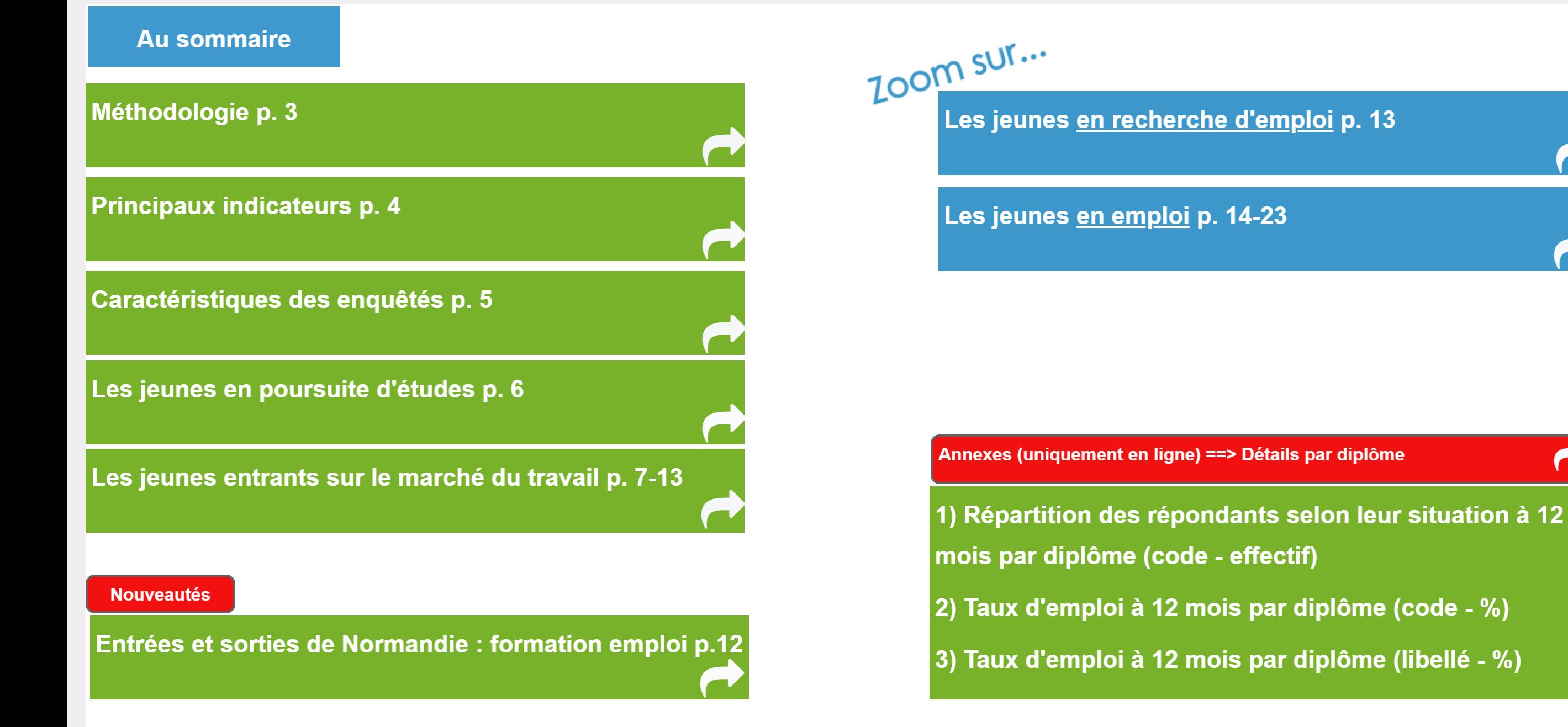

### Méthodologie d'enquête et calendrier

L'objectif premier des enquêtes Seine\* effectuée sur le territoire normand est l'observation de l'insertion des jeunes sur le marché du travail après une formation par apprentissage, 7 et 12 mois après leur sortie de formation. Cette enquête permet également d'obtenir des données sur les jeunes en poursuite de formation, en formation initiale (statut scolaire ou étudiant) ou en apprentissage.

Administrée par mail et SMS, puis par téléphone par les CFA de Normandie, l'enquête Seine\* porte sur le devenir de tous les sortants d'une formation par apprentissage en Normandie.

Une première consultation est effectuée entre février et avril de l'année suivant la sortie de formation afin de connaitre la situation des apprenants 7 mois après leur sortie de formation.

Une seconde consultation se tient entre juillet et octobre afin de connaitre leur situation 12 mois après leur sortie de formation.

Les personnes interrogées exposent leur situation respectivement au 31/01 puis au 30/06 de l'année qui suit leur sortie théorique de formation (le 01/07 de l'année N-1).

Les résultats présentés dans ce document concernent les sortants de formation au 1er juillet 2020, 12 mois après leur sortie de formation, c'est à dire inscrits dans les CFA normands en dernière année d'un cycle au 31/12/2019, et sortis de formation en 2020, diplômés ou non\*\*.

En revanche, les jeunes sortis de CFA pour cause de rupture avant le dernier semestre de leur cycle de formation sont exclus de l'analyse.

Les réponses aux questions de cette enquête n'étaient pas toutes obligatoires. Dans ces cas précis, les analyses sont proposées sur les réponses effectives et non sur l'ensemble de la population étudiées, et la mention du nombre de réponses effectives est précisée.

\*Système d'enquêtes pour l'insertion dans l'emploi

\*\*Les résultats graphiques sont redressés selon deux critères, le niveau de la formation suivie et le sexe. De ce fait les effectifs reportés peuvent varier de quelques unités d'un graphique à l'autre.

Taille de l'échantillon : 13285 réponses

Application d'un redressement par pondération - Affichage des effectifs bruts  $\bullet$ 

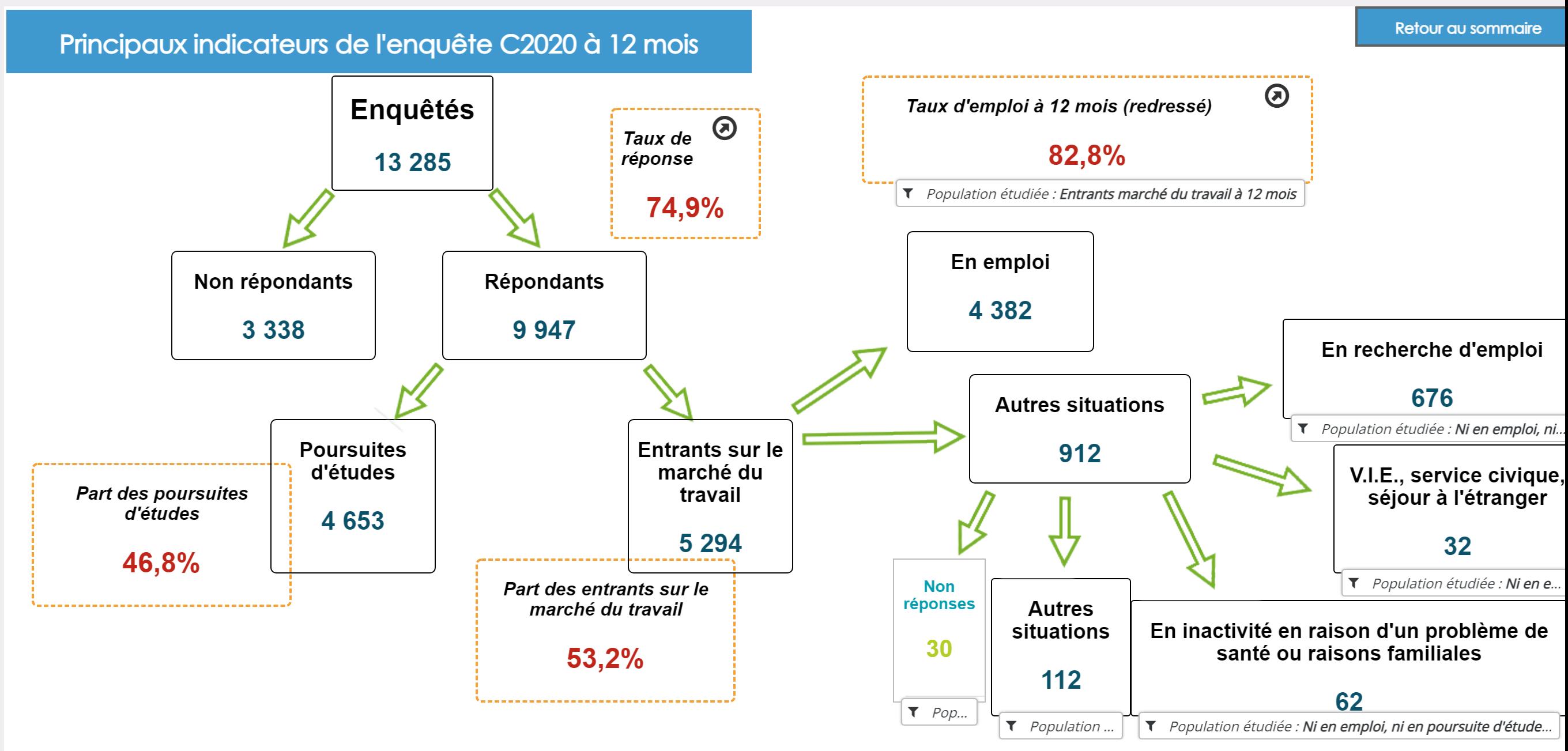

### Caractéristiques des enquêtés

## **Répartition par sexe HOMME FEMME** 67,1% 32 Pourcentage Pourcentage

#### Répartition des hommes et des femmes par niveau de formation

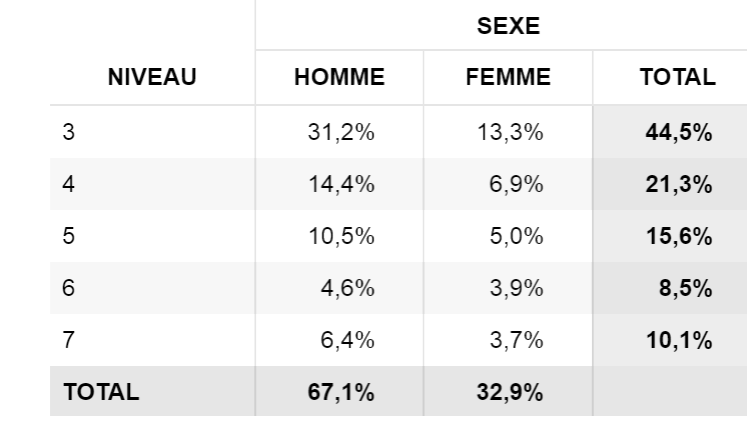

Répartition par tranche d'âge

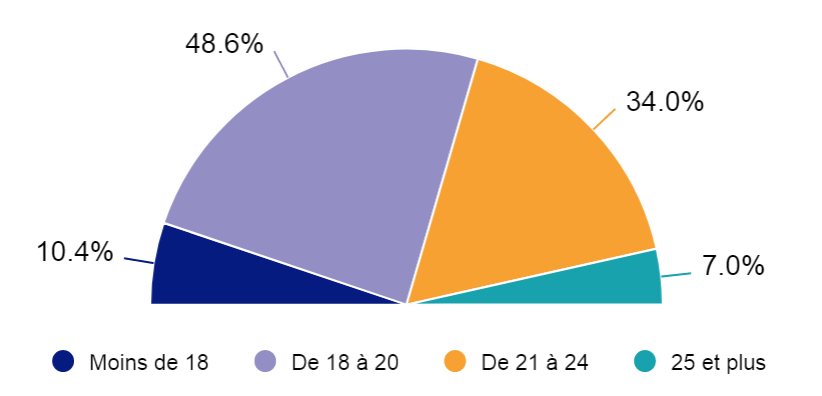

#### Répartition par niveau de formation suivie au CFA

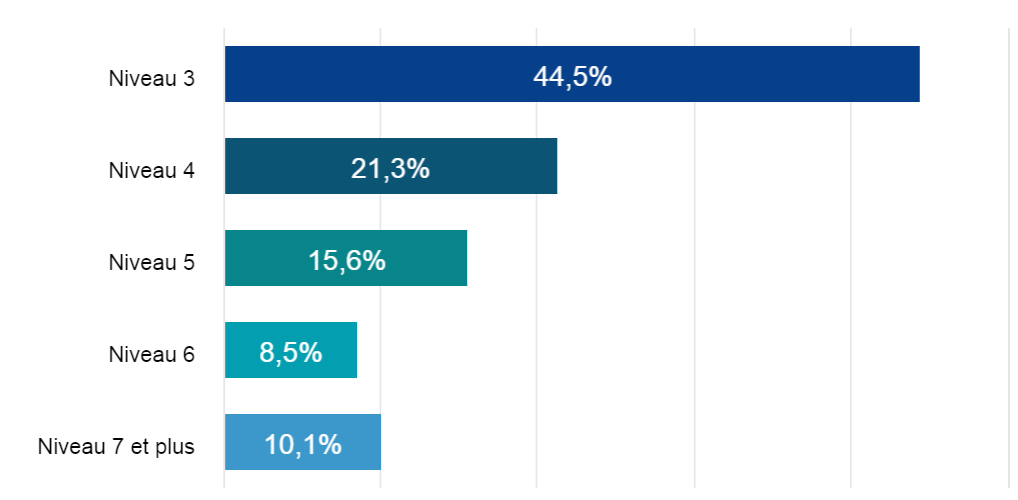

#### Répartition des apprentis par localisation de leur CFA

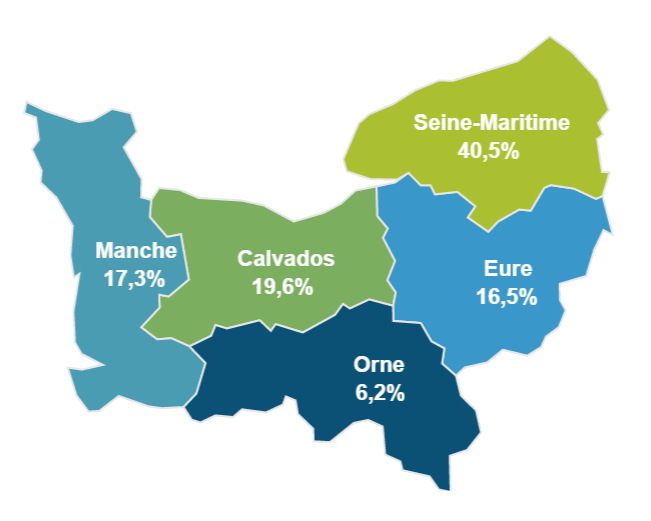

Retour au sommaire

Taille de l'échantillon : 13285 réponses

Application d'un redressement par pondération - Affichage des effectifs bruts  $\bullet$ 

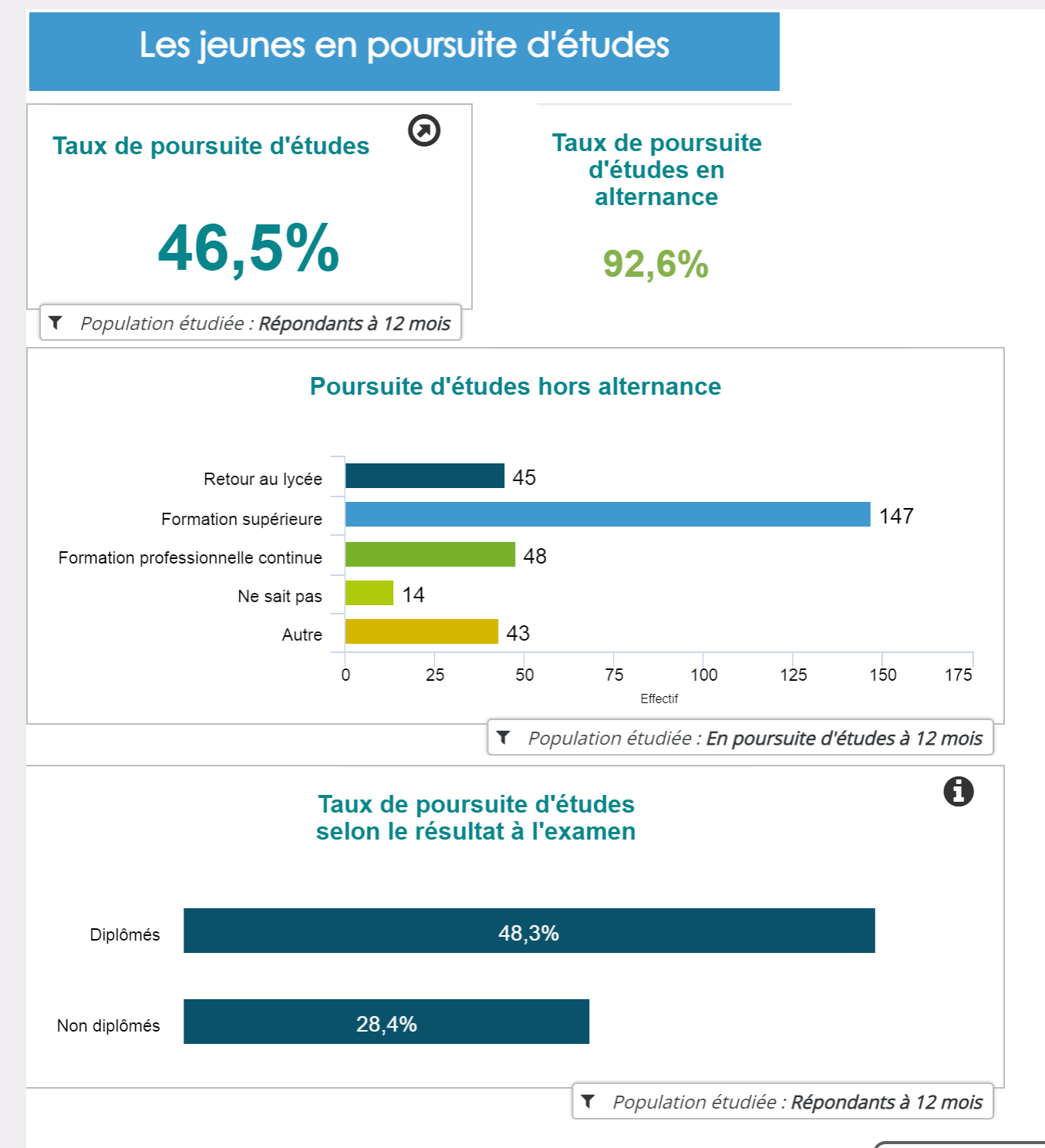

Part des jeunes qui suivent une formation dans le même GFE 65,0% ▼ Population étudiée : En poursuite d'études à 12 mois

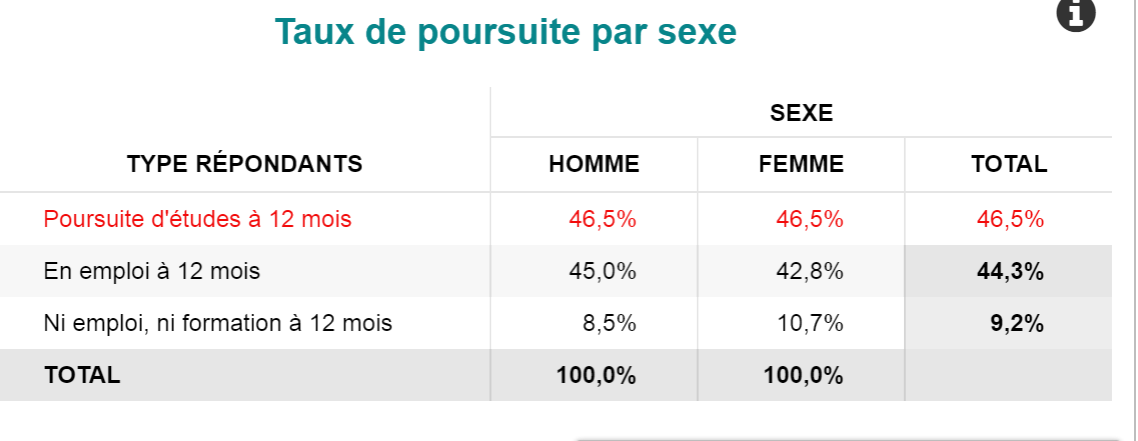

▼ Population étudiée : Répondants à 12 mois

#### Taux de poursuite d'études par niveau

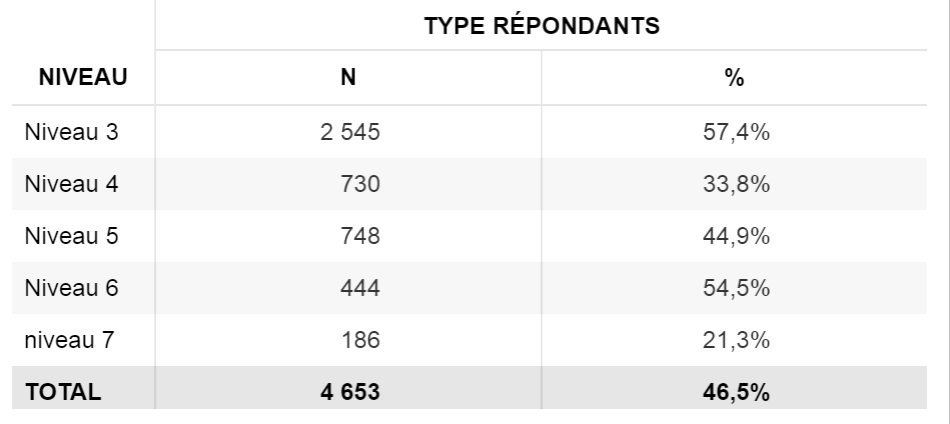

6 - Seine Chiffres Clés, nº 18, mai 2022

▼ Population étudiée : Répondants à 12 mois

### Les jeunes entrant sur le marché du travail

Profil des jeunes entrants sur le marché du travail p. 8

Taux d'emploi et d'accès à l'emploi p. 9

Principaux GFE entrants, effectif par niveaux dans les **GFE p. 10** 

Temps passé en emploi p. 11

Retour au sommaire

Taille de l'échantillon : 13285 réponses Application d'un redressement par pondération - Affichage des effectifs bruts  $\bullet$ 

### Les entrants sur le marché du travail à 12 mois

# **Répartition par sexe HOMME**  $(67.1\%)$ **FEMME**  $(32.9\%)$ ▼ Population étudiée : Entrants marché du travail à 12 mois

#### Répartition par niveau de formation et selon la réussite à l'examen

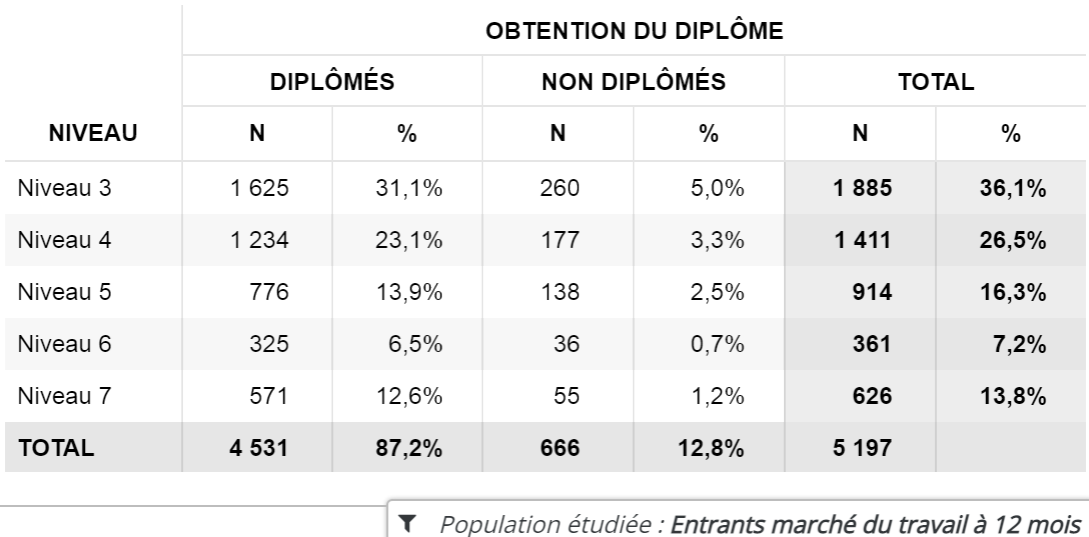

Part des entrants sur le marché du travail selon le niveau

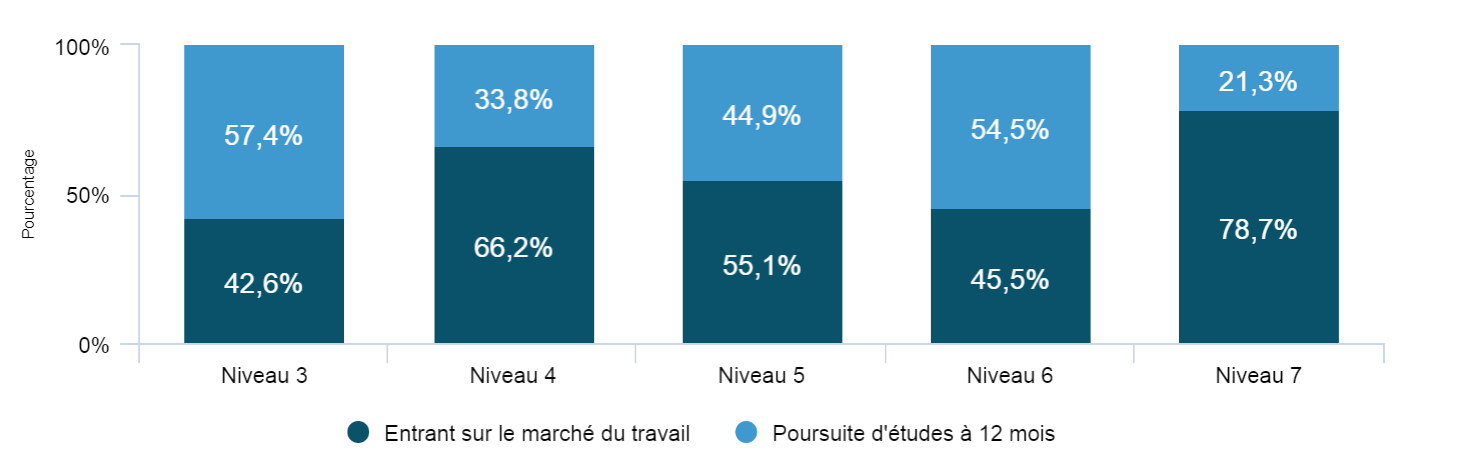

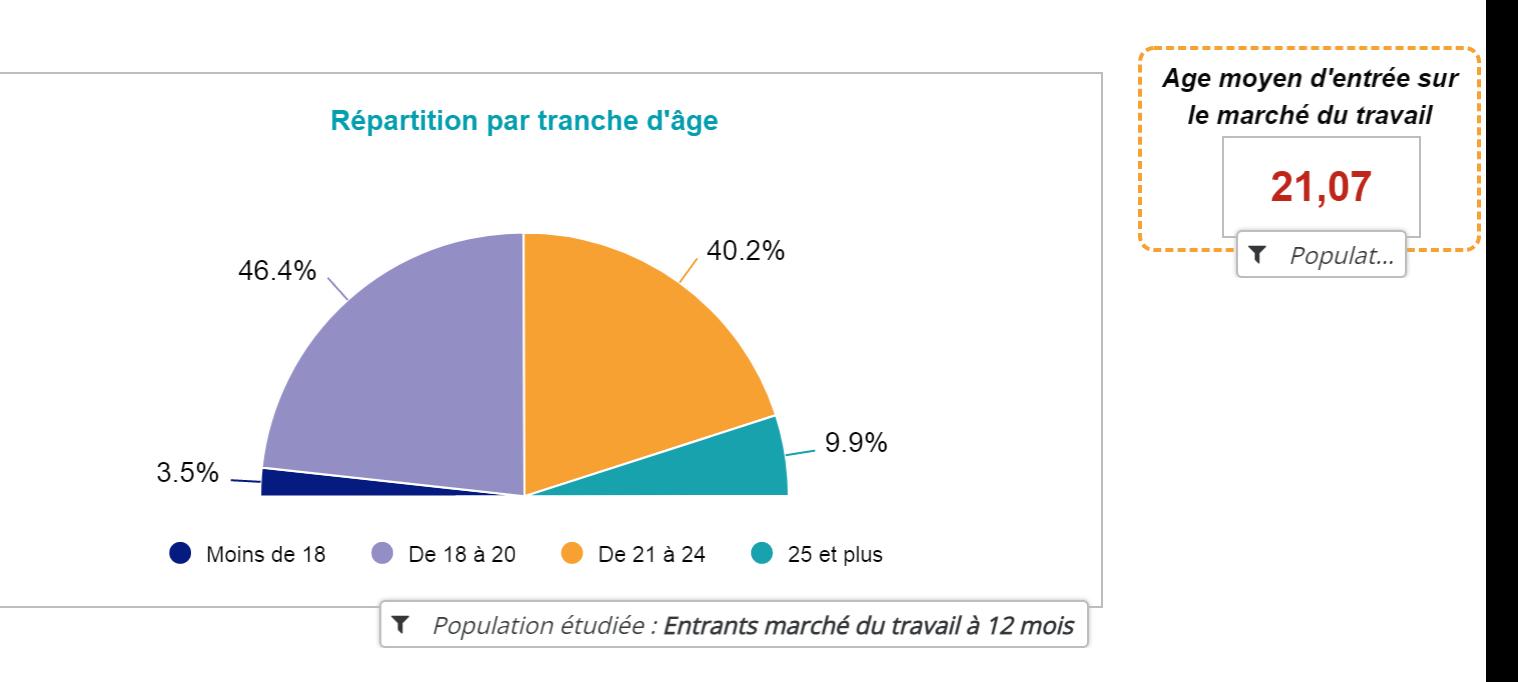

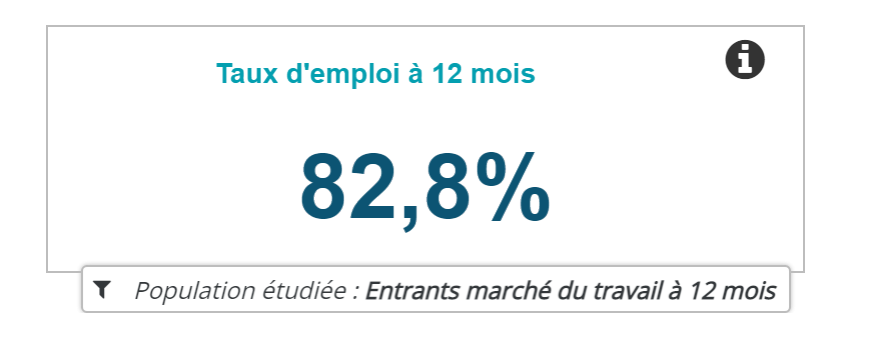

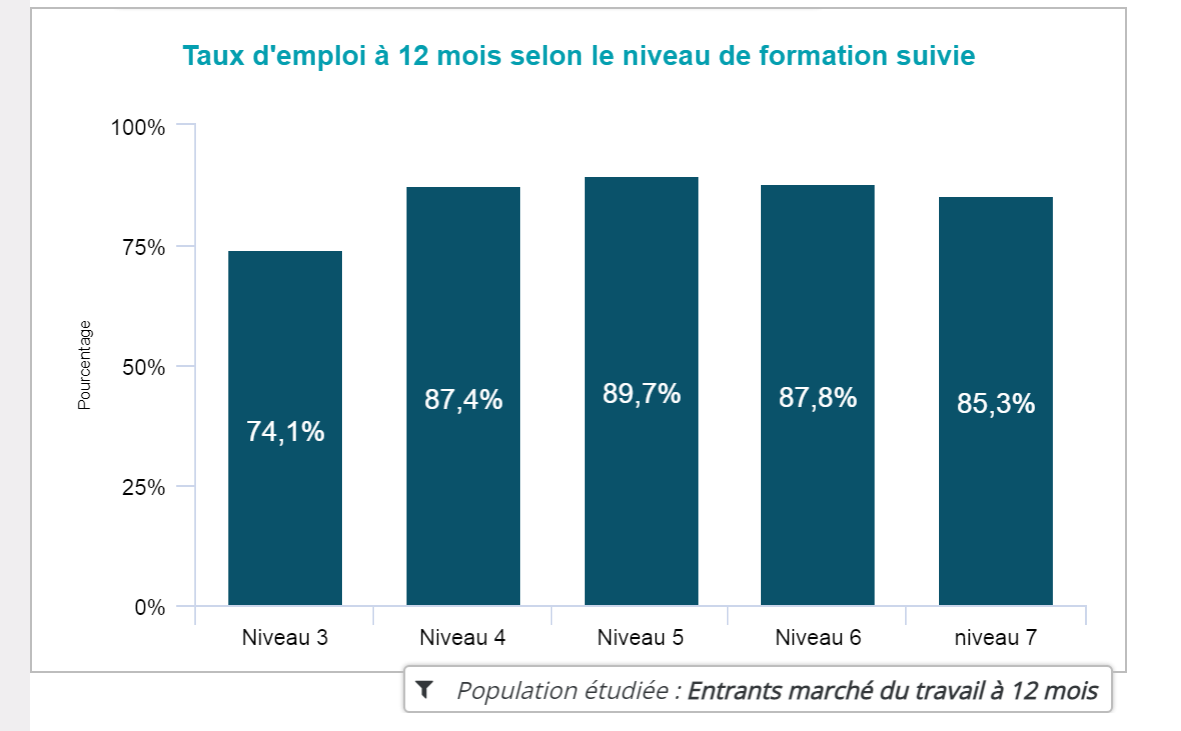

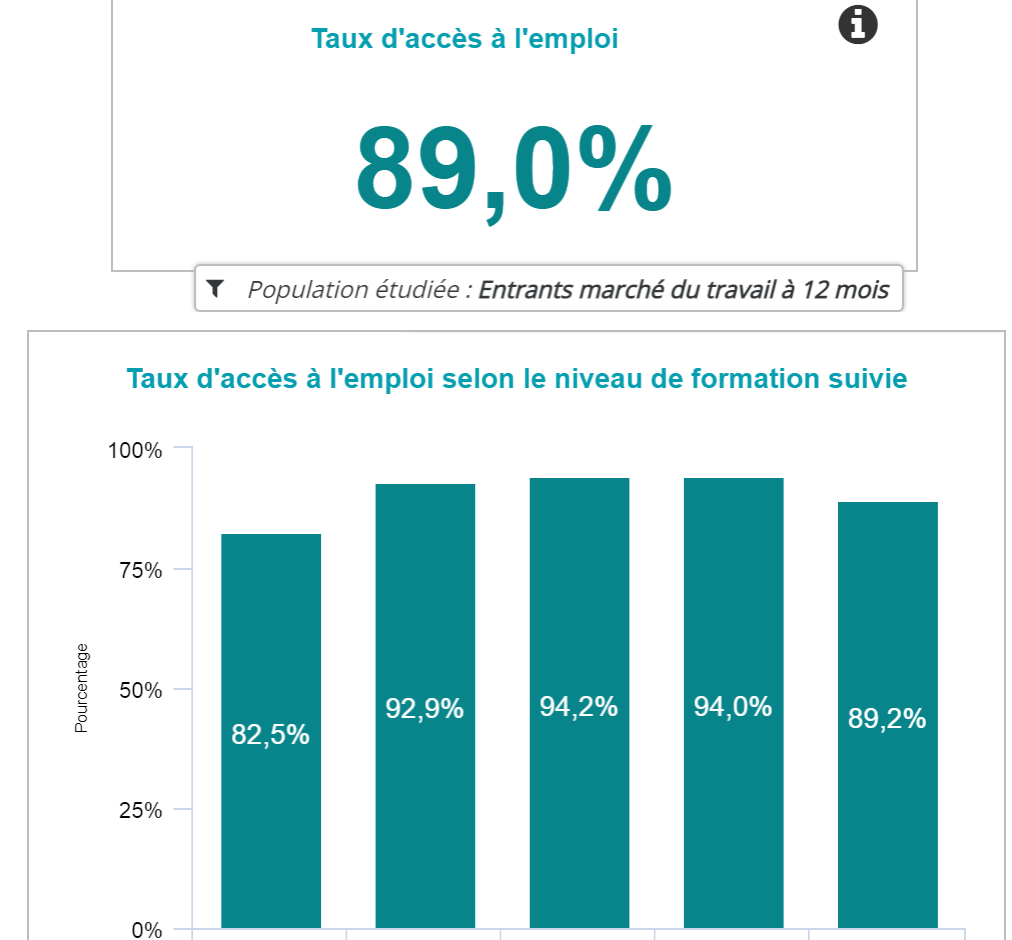

#### Retour au sommaire

9 - Seine Chiffres Clés, nº 18, mai 2022

Niveau 3

Niveau 4

Niveau 5

▼ Population étudiée : Entrants marché du travail à 12 mois

Niveau 6

niveau 7

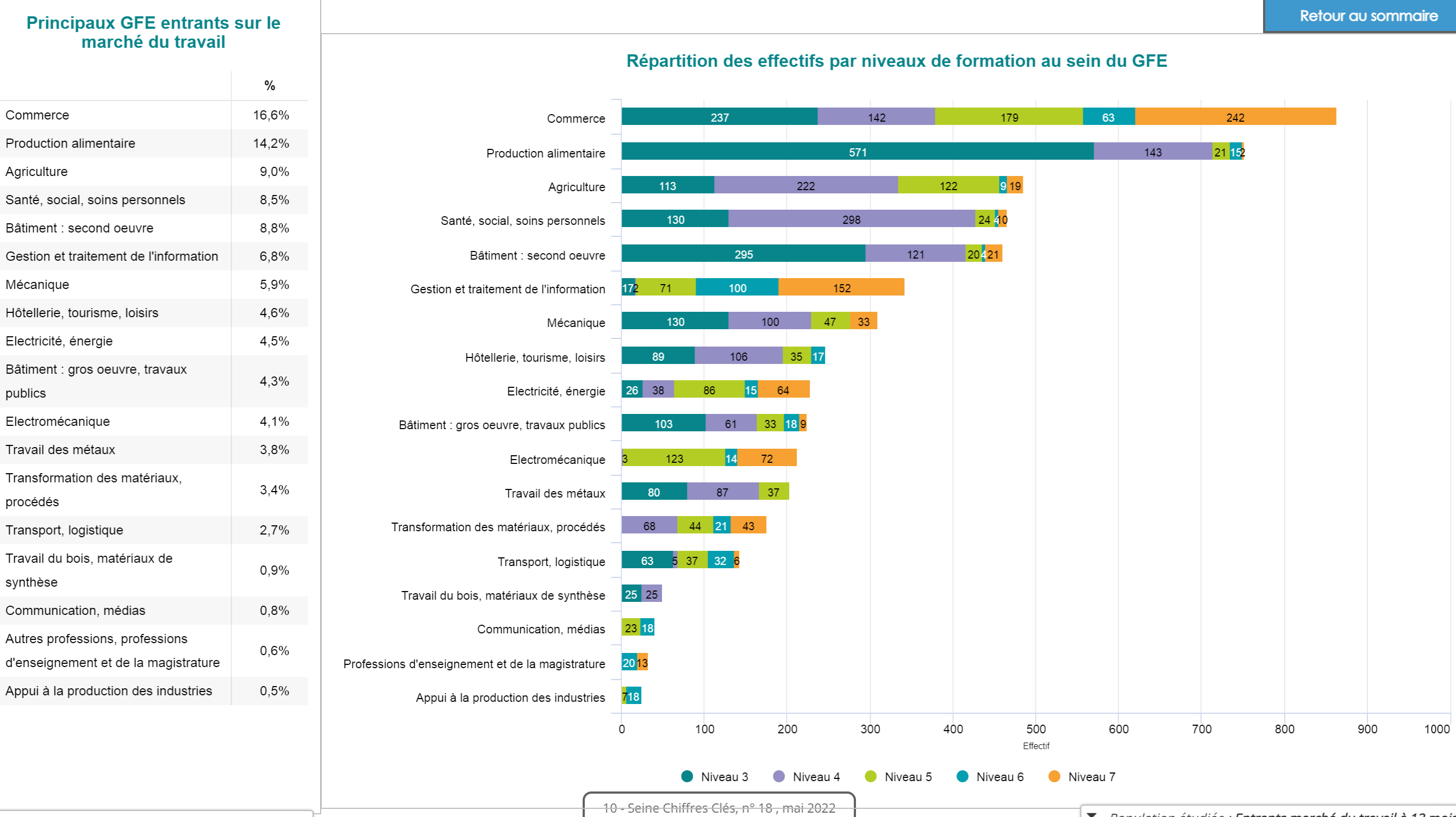

▼ Population étudiée : Entrants marché du travail à 12 mois

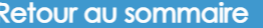

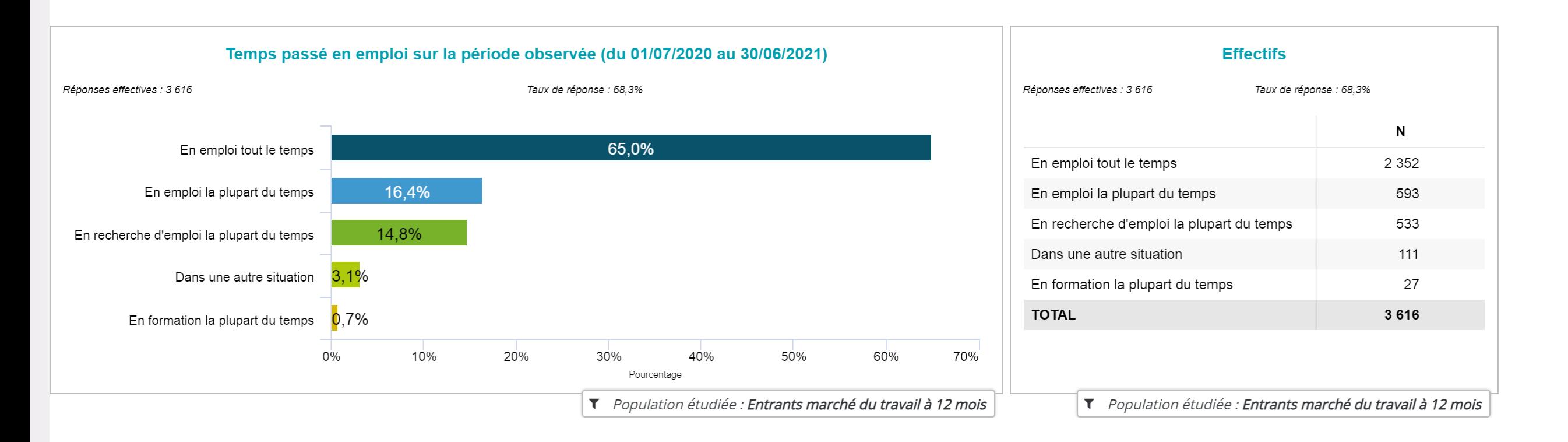

Taille de l'échantillon : 13285 réponses Application d'un redressement par pondération - Affichage des effectifs bruts  $\bigcirc$ 

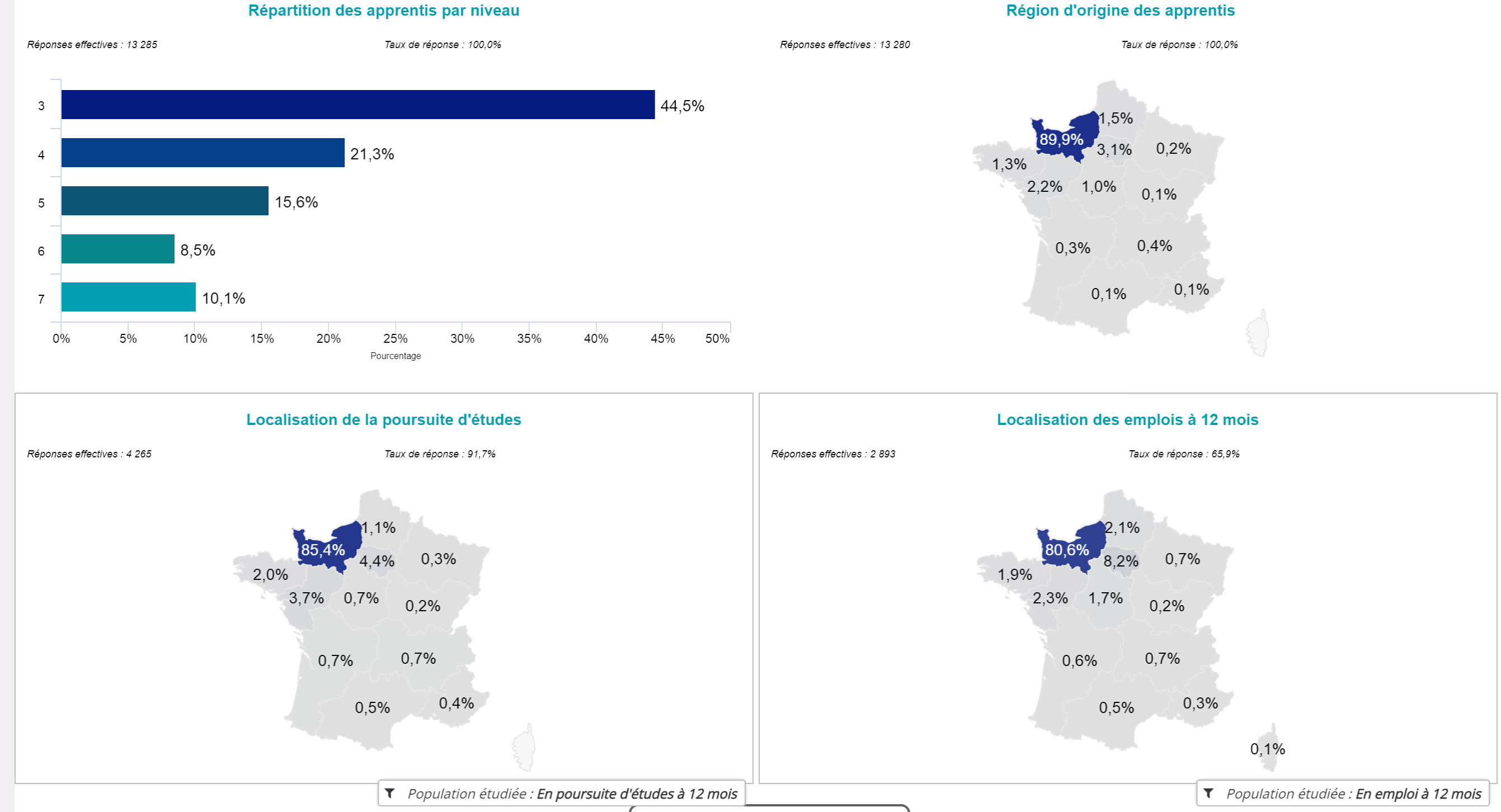

### Zoom sur les jeunes en recherche d'emploi

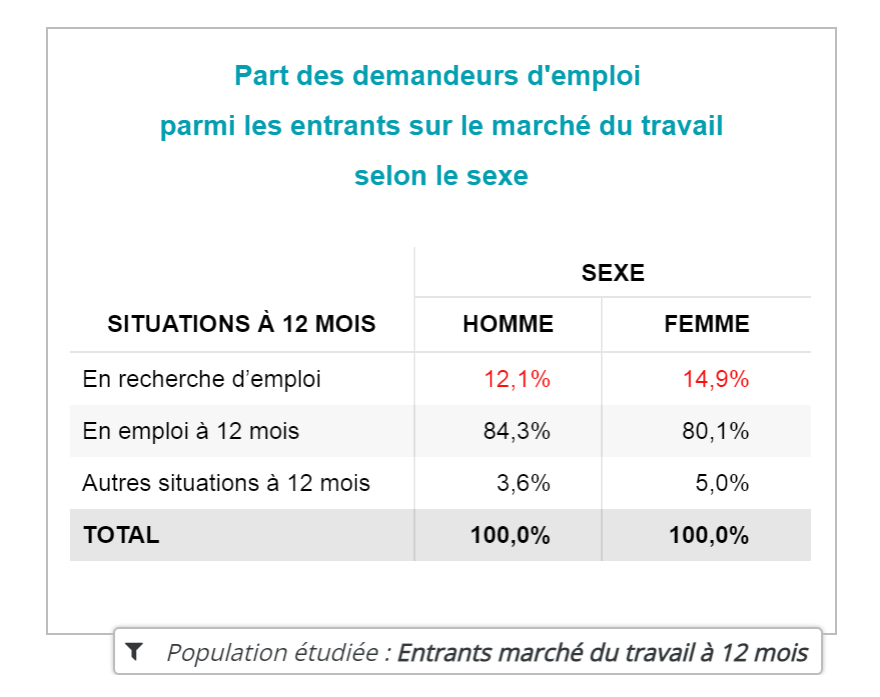

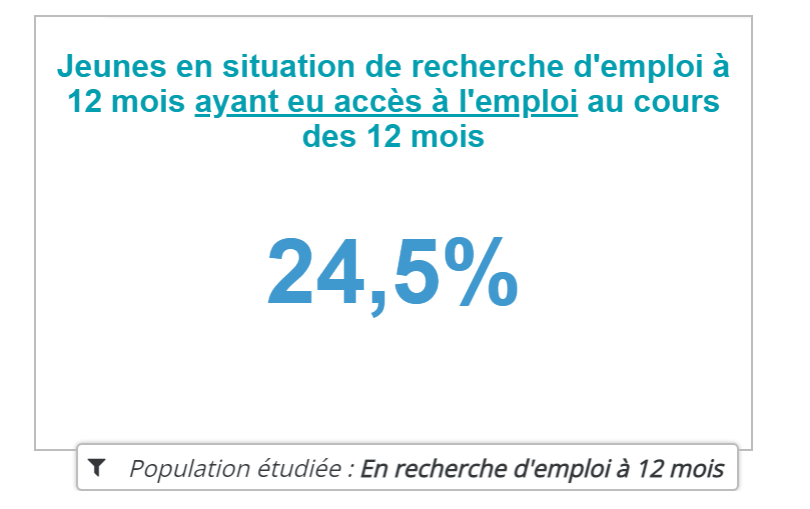

### Zoom sur les jeunes en emploi

Accès à l'emploi p. 15 Type de contrats p. 16 Part des emplois dans le GFE de formation p. 17 Lien formation emploi p.18 Principaux métiers exercés, niveau par niveau p. 19-23 Retour au sommaire

Taille de l'échantillon : 13285 réponses

Application d'un redressement par pondération - Affichage des effectifs bruts  $\bullet$ 

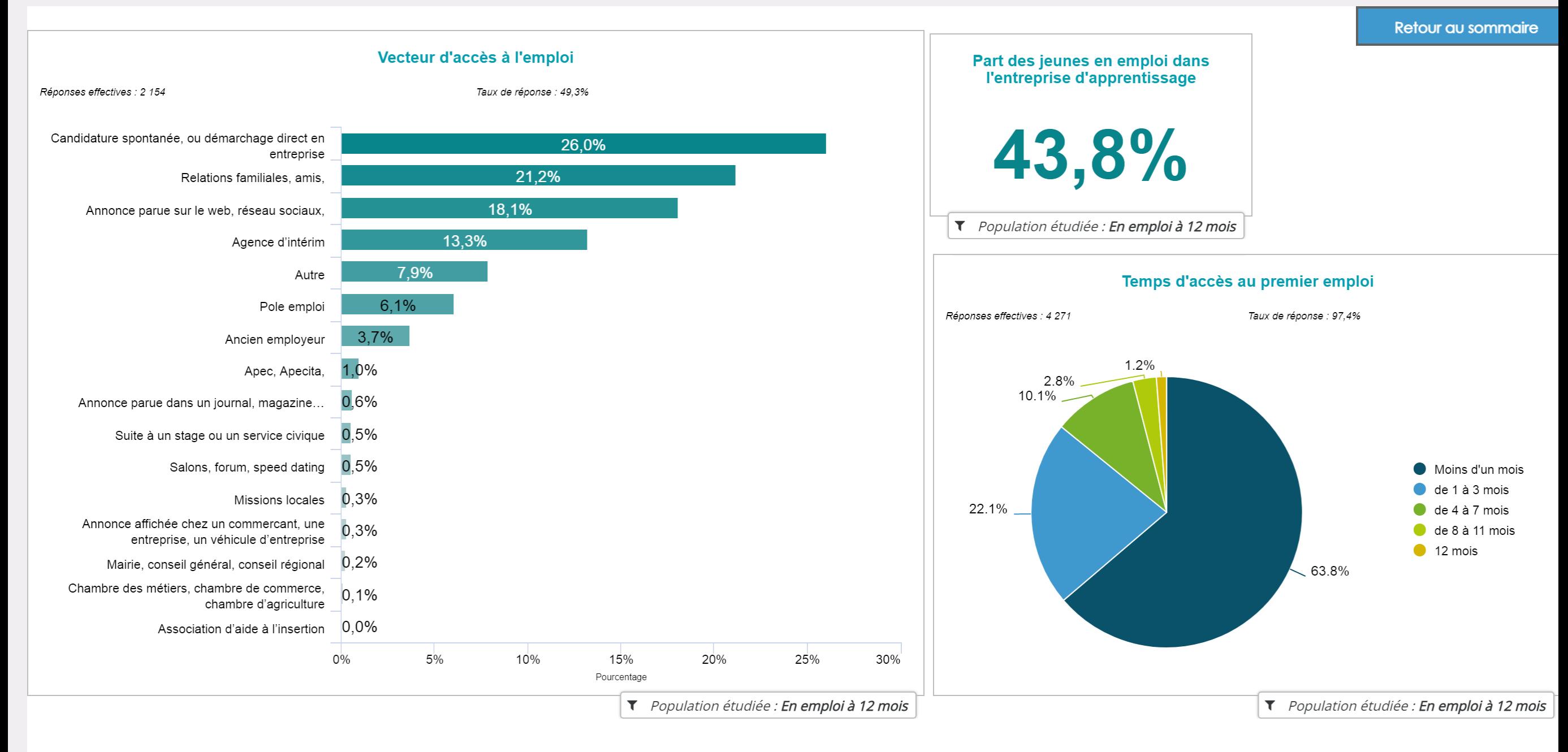

#### Retour au sommaire

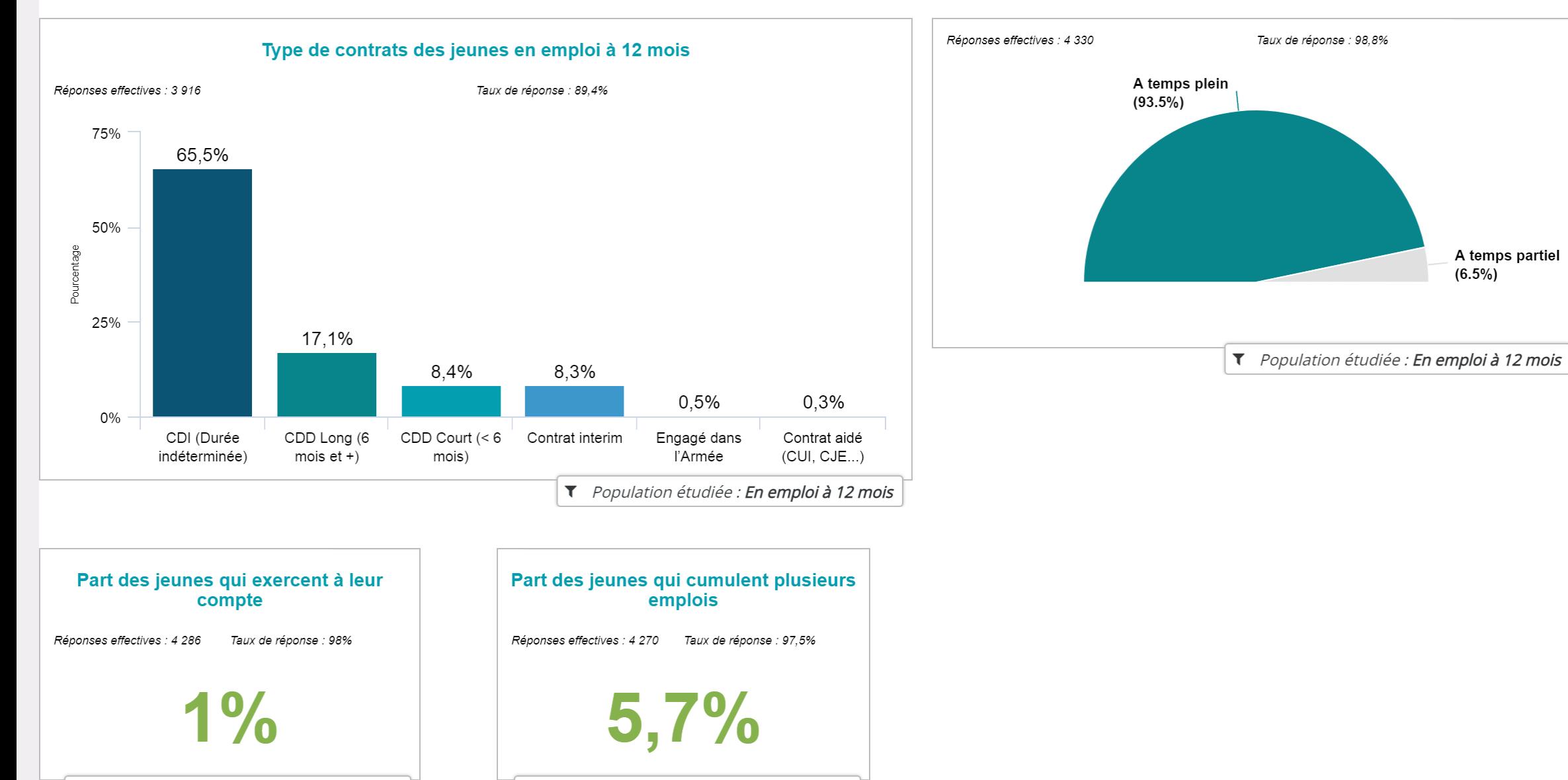

▼ Population étudiée : En emploi à 12 mois

▼ Population étudiée : En emploi à 12 mois

Taille de l'échantillon : 13285 réponses

Application d'un redressement par pondération - Affichage des effectifs bruts  $\bullet$ 

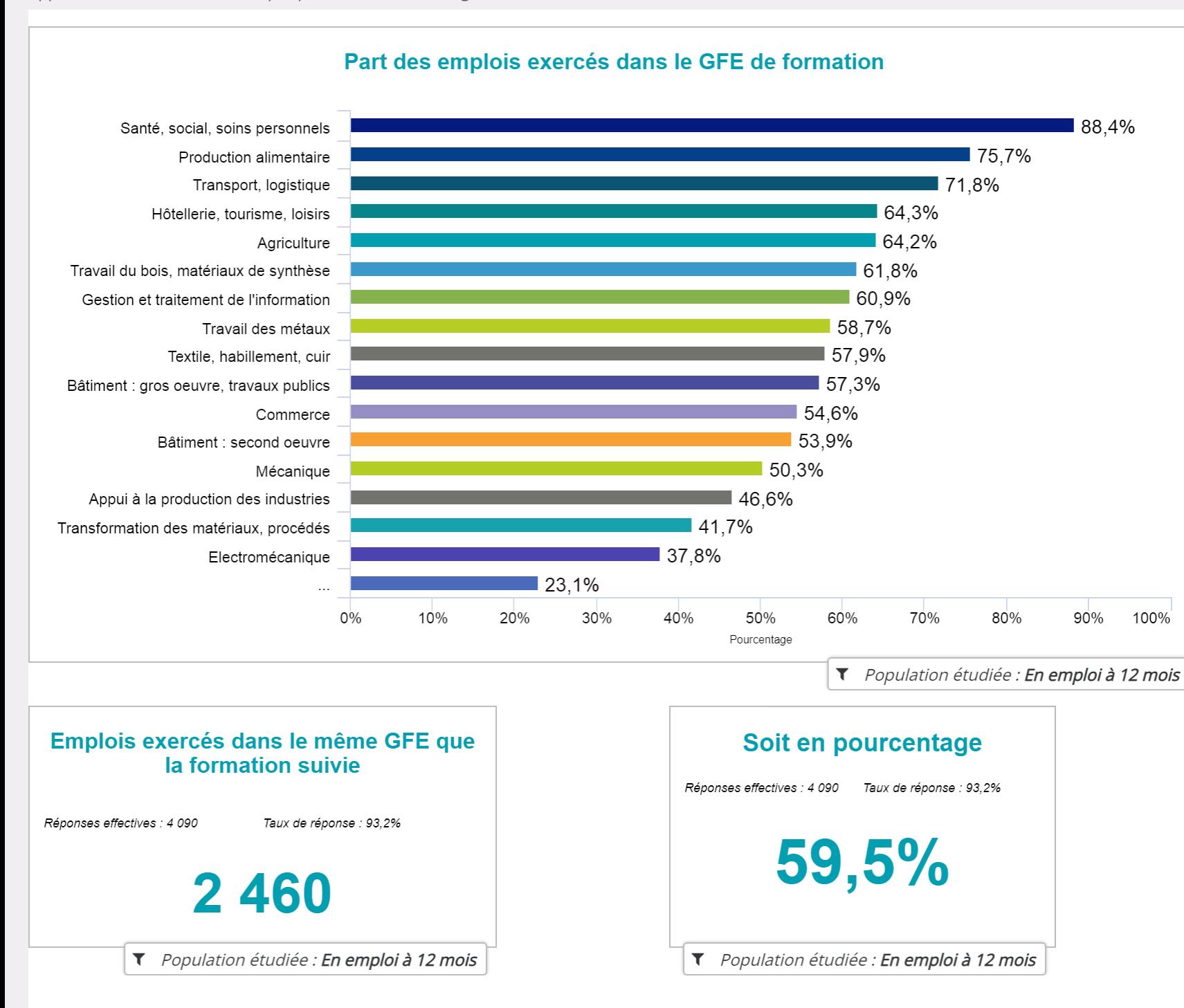

17 - Seine Chiffres Clés, nº 18, mai 2022

Retour au sommaire

Retour au sommaire

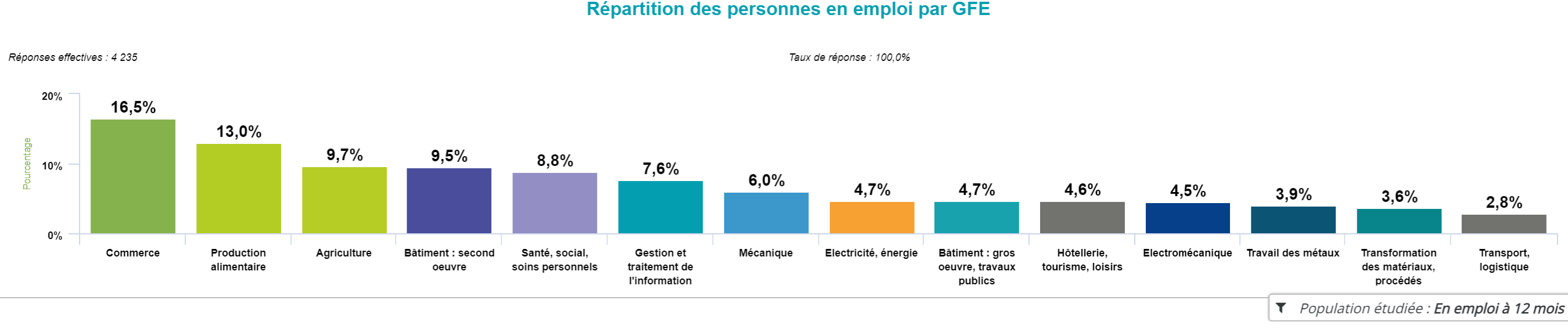

#### Répartition des personnes en emploi par GFE

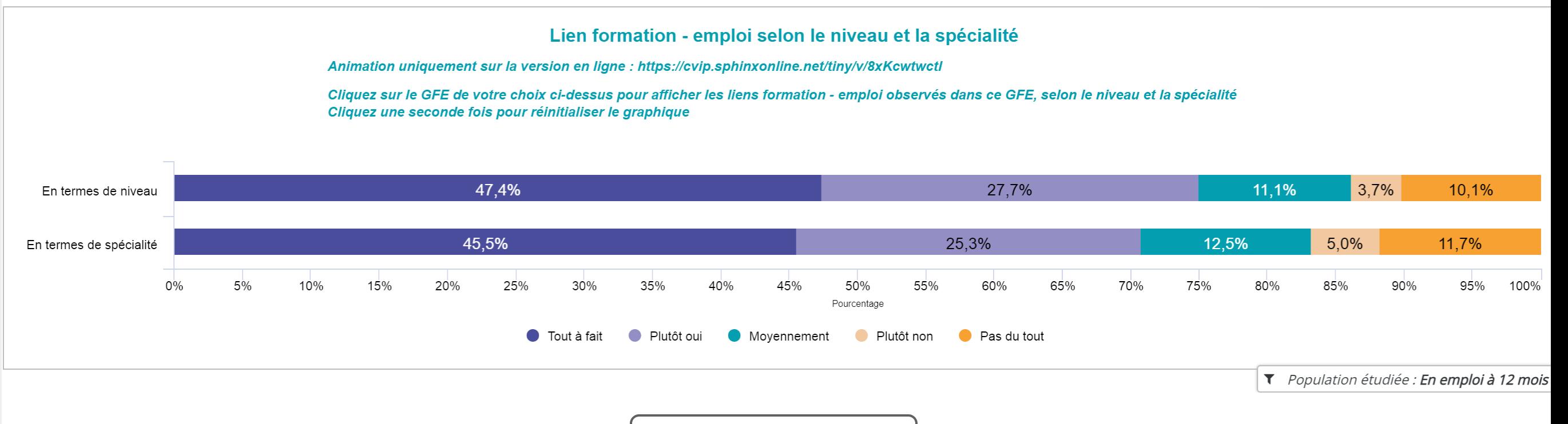

Taille de l'échantillon : 13285 réponses

Application d'un redressement par pondération - Affichage des effectifs bruts  $\bigcirc$ 

#### Principaux métiers exercés par les jeunes formés à un niveau 3 Réponses effectives : 1 302 Taux de réponse : 94,4%  $\mathsf{N}$  $\frac{0}{0}$ 636c - Boulangers, pâtissiers (sauf activité industrielle) 138 10,6%  $4,6\%$ 554a - Vendeurs en alimentation 62  $4,6\%$ 634c - Mécaniciens qualifiés en maintenance, entretien, réparation : automobile 59  $4,5%$ 632a - Maçons qualifiés 58  $4,3%$ 56 636d - Cuisiniers et commis de cuisine  $\Big| 4,0\%$  $51$ 636a - Bouchers (sauf industrie de la viande)  $\frac{1}{3,6\%}$ 46 632e - Couvreurs qualifiés  $\begin{array}{|c|c|} \hline \end{array}$  3,6% 632f - Plombiers et chauffagistes qualifiés 46  $3,2\%$ 561a - Serveurs, commis de restaurant, garçons (bar, brasserie, café ou restaurant) 42  $\Box$  3,3% 632g - Peintres et ouvriers qualifiés de pose de revêtements sur supports verticaux 42 2,8% 634a - Carrossiers d'automobiles qualifiés 36  $\big| 2,7\%$ 561d - Aides de cuisine, apprentis de cuisine et employés polyvalents de la restauration 35  $\blacksquare$  2,4% 621c - Conducteurs qualifiés d'engins de chantiers du bâtiment et des travaux publics  $31$  $\big| 2,4\%$ 691e - Ouvriers agricoles sans spécialisation particulière  $31$  $\overline{\phantom{a}}$  2,2% 29 553a - Vendeurs non spécialisés  $2,1%$ 632c - Charpentiers en bois qualifiés 27 513 39.3%

Taille de l'échantillon : 13285 réponses

Application d'un redressement par pondération - Affichage des effectifs bruts  $\bullet$ 

#### Principaux métiers exercés par les jeunes formés à un niveau 4

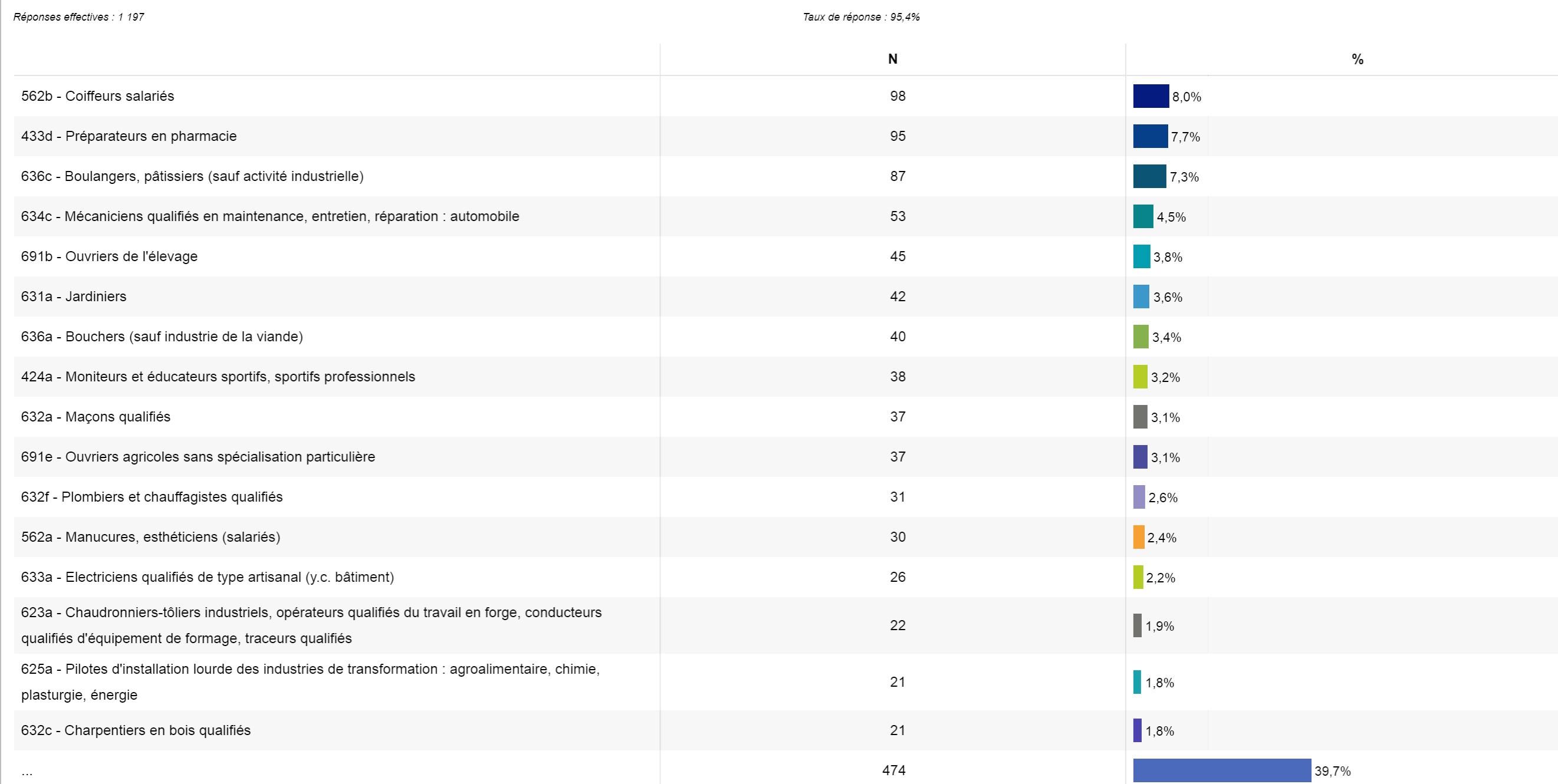

20 - Seine Chiffres Clés, nº 18, mai 2022

*T* Population étudiée : Jeunes formés à niveau 4, en emploi à 12 mois

#### Principaux métiers exercés par les jeunes formés à un niveau 5

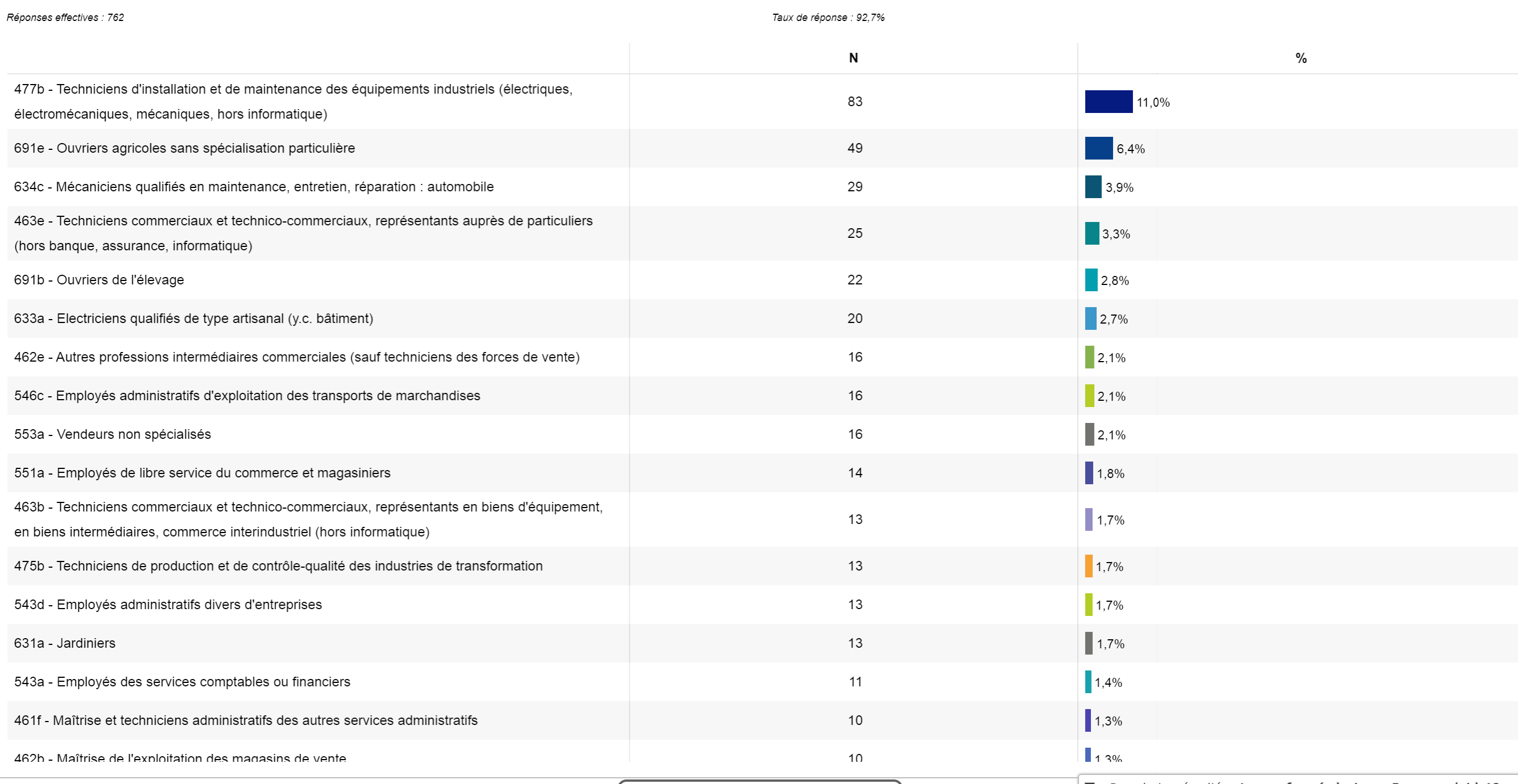

 $\vert \tau \vert$  Population étudiée : Jeunes formés à niveau 5, en emploi à 12 mois

Taille de l'échantillon : 13285 réponses

Application d'un redressement par pondération - Affichage des effectifs bruts  $\bullet$ 

#### Principaux métiers exercés par les jeunes formés à un niveau 6

![](_page_21_Picture_28.jpeg)

#### Principaux métiers exercés par les jeunes formés à un niveau 7

![](_page_22_Picture_25.jpeg)

▼ Population étudiée : Jeunes formés à niveau 7, en emploi à 12 mois

# Seine Chiffres-Clés,

n.

▔<u>▌</u>ᡔᠾᡙᠾ<sub>ᡵ</sub>ᢞᡃᡲ᠆ᡃᠾᠾ

Revenir au début

# Enquête sur le devenir des apprentis normands

Cohorte sortants 2020 à 12 mois

mai 2022

Directeur de la publication : Luc Chevalier, Directeur Réalisation : Céline Mothelay, Chargée de projets **Carif-Oref de Normandie** 

![](_page_23_Picture_6.jpeg)

![](_page_23_Picture_7.jpeg)